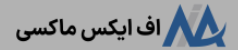

# **آموزشثبت نام در الیت فارکس ]liteforex ]برای ایرانیاننحوه افتتاح حساب دربروکر الیت فایننس ]litefinance ]در 4 گام**

<mark>ه</mark> آموزش ثبت نام در لایت [فارکس](https://fxmaxi.com/category/liteforex-broker/) [liteforex] برای ایرانیان∟ نحوه افتتاح حساب در بروکر لایت فایننس [litefinance] در 4 گام

21:17 10/07/2023 - [آرمین](https://fxmaxi.com/author/armin/) قادری

## <span id="page-0-0"></span>**ثبت نام liteforex در <sup>3</sup> دقیقه! – مراحل افتتاح حساب** <sup>0</sup> نظر **در کارگزاری الیت فارکس چیست؟**

کاربران وقتی پا به دنیای تجارت در بازارهای مالی می گذارند، یکی از مهمترین مراحل انتخاب پیش روی آنها، انتخاب بروکر و پلتفرمی مناسب برای دارایی های آنها می باشد. در بین بروکرهای فارکس، بی شک یکی از این **بروکرهای منتخب فارکس**، **[بروکرالیت](https://fxmaxi.com/liteforex/) فارکس** می باشد.

کاربران برای استفاده از ابزارهای ترید، پلتفرم معامالتی، پشتیبانی و دیگر امکانات این بروکر در ابتدا نیازداشته **ثبت نام در الیت فارکس** را انجام داده، تا بتوانند در یک بروکر معتبر معامالت خود را آغاز کنند.

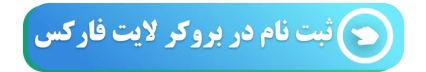

به طور کلی **افتتاح حساب الیت فارکس** یک فرآیند ساده و سریع بوده؛ که کاربران می توانند طی چند مرحله ساده و در کمتر از چند دقیقه این کار را انجام دهند. قبل از آموزش **ثبت نام litefinance** قصد داریم نگاهی گذرا بر امکانات این کارگزاری انداخته، تا بیشتر بر لزوم ورود به آن آشنا شویم.

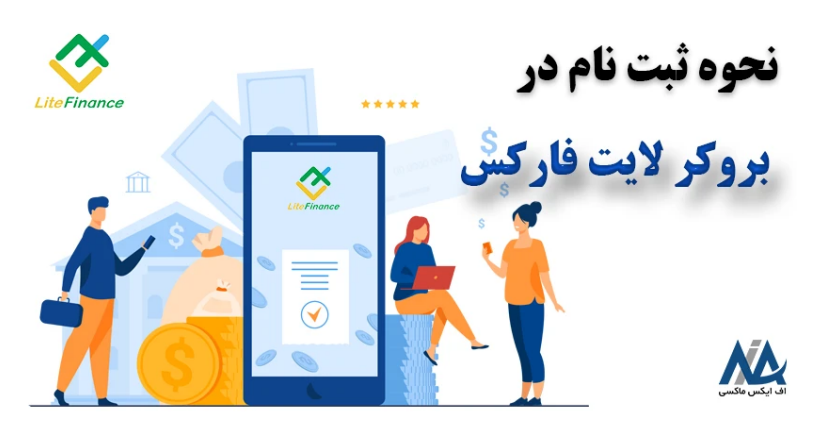

حال با توجه به تعداد عالقمندان زیاد به ثبت نام و ایجاد حساب در این کارگزاری، قصد داریم در این مقاله از **اف [ایکس](https://fxmaxi.com/) [ماکسی](https://fxmaxi.com/)**، تمامی آموزش را به صورت تصویری و گام به گام برای کاربران شرح دهیم. در ابتدا در جدول زیر قصد نگاهی بر امکانات این بروکر انداخته تا با مزایای ساخت حساب در این کارگزاری آشنا شویم.

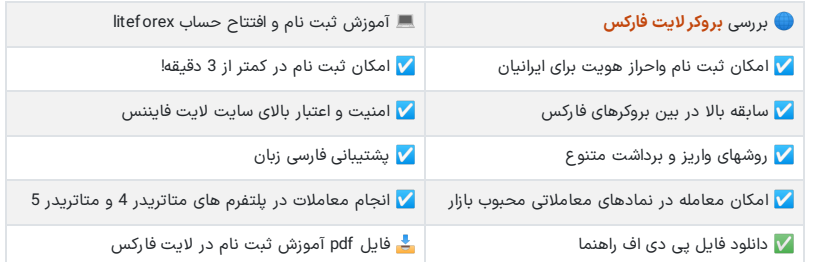

#### **فهرست مطالب**

- **.[1](#page-0-0) [ثبت](#page-0-0) نام [liteforex](#page-0-0) [در](#page-0-0) [3](#page-0-0) دقیقه! - مراحل افتتاح [حساب](#page-0-0) در [کارگزاری](#page-0-0) الیت فارکس چیست؟**
- **.[2](#page-1-0) آموزش تصویری ثبت نام و افتتاح حساب الیت [فارکس\)الیت](#page-1-0) + [فایننس\(](#page-1-0)**
- **.[3](#page-3-0) جمع بندی ونظر [نویسنده](#page-3-0) درباره ثبت نام بروکر الیت فایننس**

#### **مطالب مرتبط**

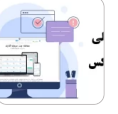

آدرس سایت اصلی لایت فارکس برای<br>[ایرانیان](https://fxmaxi.com/litefinance-main-website/) - لینک سایت رسمی بروکر لایت [فارکس](https://fxmaxi.com/litefinance-main-website/) [\]liteforex\]](https://fxmaxi.com/litefinance-main-website/)

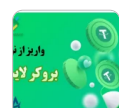

آموزش انتقال تتر [ازنوبیتکس](https://fxmaxi.com/liteforex-deposit-nobitex-tether/) به بروکر لایت فارکس - واریز تتر از نوبیتکس به<br>لایت [فایننس](https://fxmaxi.com/liteforex-deposit-nobitex-tether/)

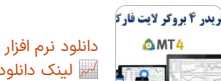

دانلود نرم افزار [متاتریدر](https://fxmaxi.com/liteforex-mt4-download/) [4](https://fxmaxi.com/liteforex-mt4-download/) الیت [فارکس](https://fxmaxi.com/liteforex-mt4-download/) لینک دانلود [متاتریدر](https://fxmaxi.com/liteforex-mt4-download/) [4](https://fxmaxi.com/liteforex-mt4-download/) [liteforex](https://fxmaxi.com/liteforex-mt4-download/)

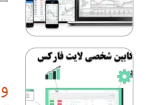

ورود به کابین شخصی لایت فارکس ۱<mark>،</mark>۱<br>آموزش کار با کابین بروکر لایت [فایننس](https://fxmaxi.com/litefinance-cabin/)

#### **مطالب جدید**

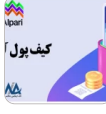

[معرفی](https://fxmaxi.com/alpari-wallet/) کیف پول آلپاری [[alpari](https://fxmaxi.com/alpari-wallet/)] **ــــ** انواع کیف پول در بروکر آلپاری [\]شخصی](https://fxmaxi.com/alpari-wallet/) + [شریک](https://fxmaxi.com/alpari-wallet/) +تاپ چنج[

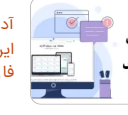

آدرس سایت اصلی لایت [فارکس](https://fxmaxi.com/litefinance-main-website/) برای<br>آیرانیان - لینک سایت رسمی بروکر لایت

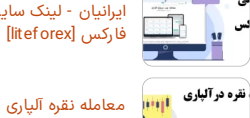

[معامله](https://fxmaxi.com/alpari-silver-symbol/) نقره آلپاری [[alpari](https://fxmaxi.com/alpari-silver-symbol/)] در [متاتریدر](https://fxmaxi.com/alpari-silver-symbol/) [4](https://fxmaxi.com/alpari-silver-symbol/) [و](https://fxmaxi.com/alpari-silver-symbol/) [5](https://fxmaxi.com/alpari-silver-symbol/) اسپرد و [کمیسیون](https://fxmaxi.com/alpari-silver-symbol/) نماد نقره [\]XAG](https://fxmaxi.com/alpari-silver-symbol/) ]در [بروکر](https://fxmaxi.com/alpari-silver-symbol/) الپاری

نحوه [دریافت](https://fxmaxi.com/alpari-rebate/) ریبیت آلپاری [\]alpari](https://fxmaxi.com/alpari-rebate/)] [پرداخت](https://fxmaxi.com/alpari-rebate/) ریبیت [50](https://fxmaxi.com/alpari-rebate/)٪ اف ایکس [ماکسی](https://fxmaxi.com/alpari-rebate/) در [بروکر](https://fxmaxi.com/alpari-rebate/) آلپاری

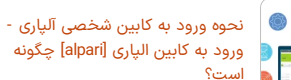

افتتاح حساب در بروکر لایت فارکس  $\bigcirc_{\!\!+}$ 

#### <span id="page-1-0"></span>**آموزش تصویری ثبت نام و افتتاح حساب الیت فارکس )الیت فایننس(**

قبل از هر چیزی کاربران برای **ثبت نام liteforex** نیاز به ورود به وب سایت رسمی بروکر داشته؛ و از آنجا که این دامنه در حال حاضر در ایران فیلتر شده؛ کاربران برای ورود به این سایت نیاز به فیلتر شکن دارند.

البته کاربران می توانند با مطالعه مقاله**الیت [فارکسبدون](https://fxmaxi.com/liteforex-site-unfiltered/) فیلتر** روشهای ورود به این سایت را بررسی کرده، و برای ورود از روشهایی استفاده نموده که از امنیت باالتری برخوردار می باشد.

حال کاربران پس از ورود به سایت رسمی بروکر، باید مراحل زیر را گام به گام پیش روند.

#### **نحوه افتتاح حساب liteforex:**

- ورود به سایت بروکر
- کلیک بر روی دکمه "ثبت نام"
- وارد کردن اطالعات مورد نیاز
- وارد کردن کد ارسال شده به ایمیل

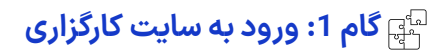

کاربران می توانند از طریق سایت بروکر الیت [فارکس،](https://fxmaxi.com/h-liteforex/) وارد سایت رسمی کارگزاری شده و مطابق تصویر، در ابتدا زبان سایت را به فارسی تغییر داده تا بتوانند مراحل بعدی را به صورت فارسی مشاهده نمایند.

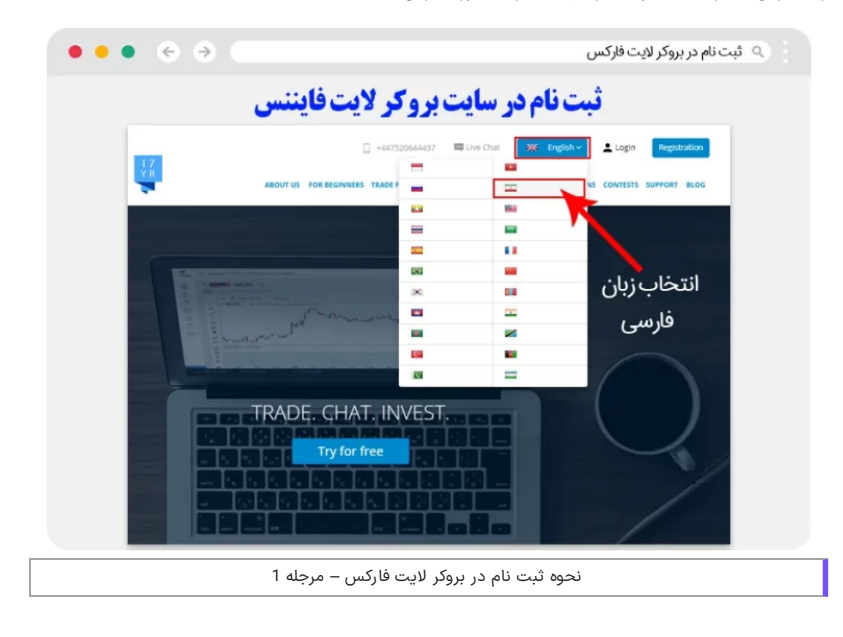

## **گام :2 کلیک بر روی دکمه ثبت نام**

در این مرحله وقتی زبان سایت به فارسی تغییر پیدا کرد، کاربر باید بر روی دکمه »ثبت نام« که با فلش در تصویر زیر مشخص شده، کلیک نماید.

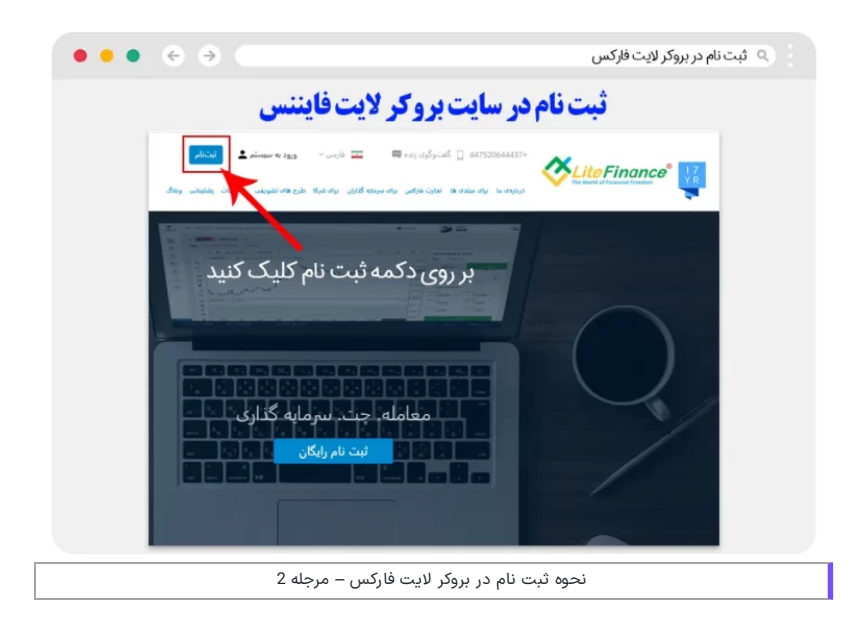

### **گام :3 وارد کردن اطالعات شخصی**

در این بخش مطابق تصویر، کاربر باید در فرم ثبت، مشخصات و اطالعات شخصی که تعیین شده؛ که شامل کشور محل سکونت و ایمیل می باشد را وارد نماید. بعد از آن یک رمز عبور ایمن برای حساب خود ایجاد کرده و

در انتها بر روی دکمه **ثبت نام** کلیک کرده؛ تا به صفحه بعد هدایت شود.

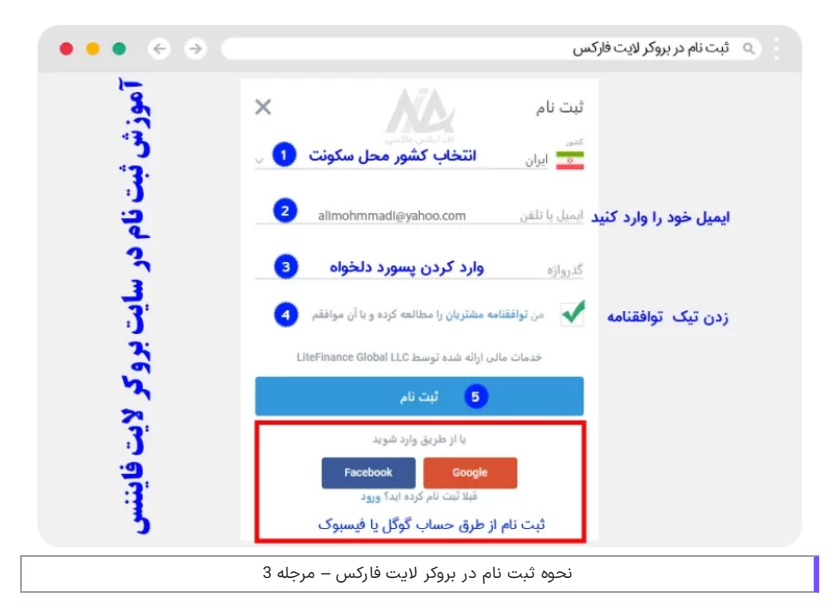

## **گام :4 وارد کردن رمز یکبار مصرف ارسالی از طرف بروکر**

در مرحله آخر **ثبت نام درالیت فاینانس**، کاربر کد تایید ارسال شده به ایمیل خود را باید وارد کرده و بر روی دکمه "تایید" کلیک نماید. بعد از طی این مرحله ثبت نام به انتها رسیده و کاربر می تواند از طریق ایمیل و رمز عبور خود وارد **کابین الیت فارکس** شود.

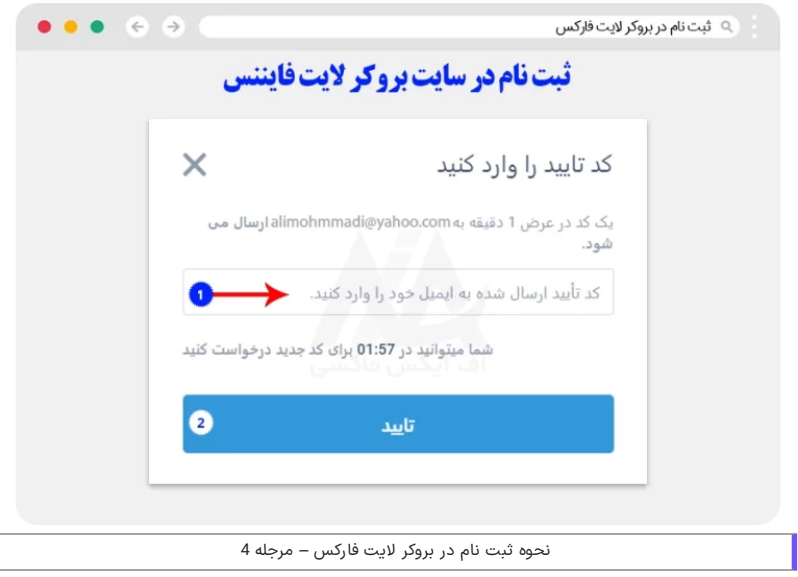

کاربران برای برداشت و دیگر عملیات های معاملاتی مثل برداشت، بعد از ثبت نام نیاز به یک حساب تایید (وریفای) شده دارند که برای این کار نیز می توانند مراحل ذکر شده در مقاله احراز هویت در الیت [فارکس](https://fxmaxi.com/liteforex-verify/) را انجام دهند.

<span id="page-3-0"></span>**جمع بندی و نظر نویسنده درباره ثبت نام بروکر الیت فایننس**

بسیاری از معامله گران و کاربران تازه وارد در دنیای بازارهای مالی آنالین، به دنبال بهترین و **امن ترین بستر برای سرمایه گذاری** و انجام معامالت خود می باشند. به گواه بسیاری از معامله گران حرفه ای در این بازار، بروکر الیت فارکس را به عنوان یکی از بروکرهای منتخب و پیشنهادی به کاربران خود معرفی می کنند.

کاربران به راحتی می توانند به راحتی در این بروکر ثبت نام کرده، و با افزایش و ارتقا سطح دانش مالی در **حساب های آزمایشی رایگان )\$0(** این بروکر، پا به دنیای تجارت در بازار واقعی گذاشته تا بتوانند کسب درآمد دالری را تجربه نمایند.

در انتها باید خاطر نشان کرد که با توجه به مزایای رقابتی از جمله هزینه پایین در معامالت، و چندین مزایای دیگری مثل **پرداخت ریبیت %50** که بعد از ثبت نام از طریق نماینده بروکر )**اف ایکس ماکسی**(، در اختیار کاربران خواهد گرفت، از طریق تلگرام با کارشناسان در ارتباط باشید.

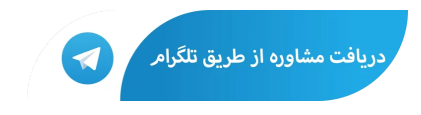

# **سواالت متداول**

#### **چگونه می توانم در بروکر الیت فارکسثبت نام کنم؟**

کاربران برای ثبت نام، باید از طریق لینک سایت بروکر الیت [فارکس](https://fxmaxi.com/h-liteforex/) وارد سایت بروکر شده و بعد از تغییر زبان به فارسی، بر روی گزینه "ثبت نام" کلیک نمایند.

در بخش بعد برای تکمیل فرم ثبت نام، کاربر باید ایمیل و کشور محل سکونت را وارد کرده و بعد از وارد کردن پسورد دلخواه، باز زدن تیک موافقت با شرایط بروکر، بر روی دکمه ثبت نام کلیک نماید.

**آیا امکان افتتاح حساب در بروکر الیت فارکس از تمامی کشورها مقدور است؟**

️✔ بله. کاربران در سرتاسر دنیا می توانند در بروکر الیت فارکس ثبت نام کرده و معامالت خود را در پلتفرم های معامالتی این بروکر انجام دهند. در صورتی که کاربری قادر به ثبت نام در الیت فایننس نبوده، می تواند با تماس با **گروه اف ایکس ماکسی** این مشلک را برطرف نماید.

#### **مدارک مورد نیاز برای ثبت نام بروکر الیت فارکسچیست؟**

یکی از سواالت متداول کاربران در مورد مدارک مورد نیاز برای **ثبت نام درالیت فایننس** بوده، که باید گفت در مرحله ثبت نام کاربر تنها به یک ایمیل معتبر نیاز داشته، و مدارک هویتی ویا مدارک مربوط به محل سکونت تنها برای وریفای شدن حساب می باشد.

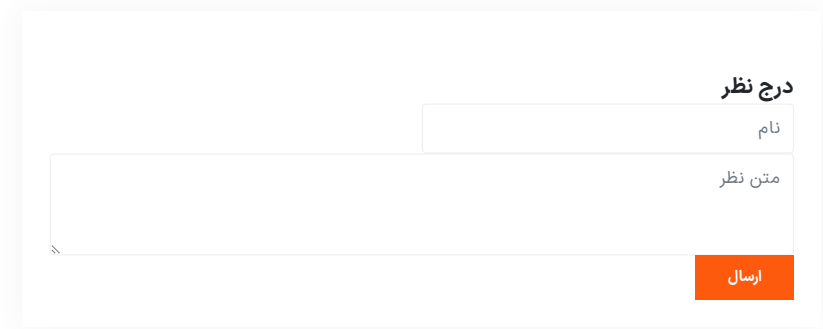

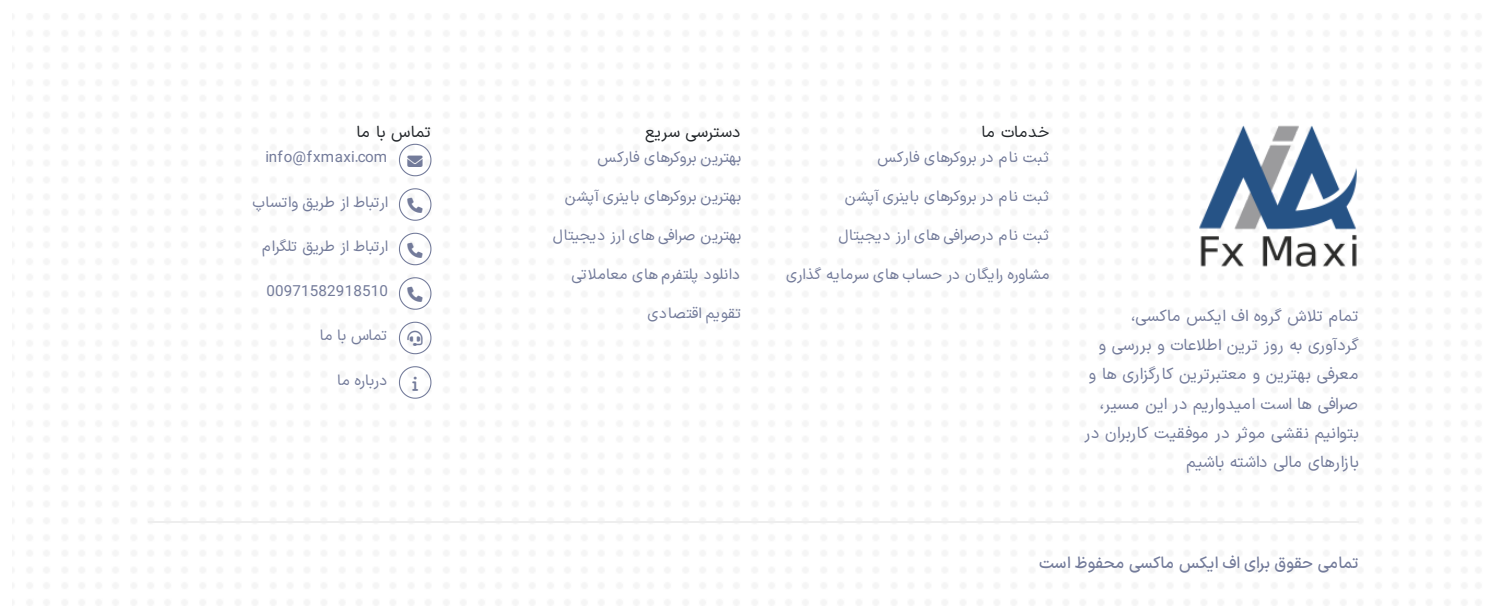